#### build.xml 1/2 project1-6.0/

```
1: <?xml version="1.0" encoding="utf-8"?>
2:
3: <!-- ==========================================================================
4: Buildfile for Project 1, version 6.0
5: Computer Science E-259
6:
7: This buildfile "shipped" in the root of the following hierarchy.
8:
9: project1-6.0/
10: docs/
11: cscie259/
12: project1/
13: mf/
14: meta/
15: samples/
16: xml/
17: src/
18: cscie259/
19: project1/
20: mf/
21:
22: To compile the code explored in questions 11 through 21,
23: execute 'ant compile-Tester' from within project1-6.0/.
24:
25: To compile the code explored in question 22, execute
26: 'ant compile-AttributeConverter' from within project1-6.0/.
27:
28: To compile both simultaneously, execute 'ant compile' or 'ant'
29: from within project1-6.0/.
30:
31: To generate Javadoc for your code (in project1-6.0/docs/),
32: execute 'ant javadoc' from within project1-6.0/.
33:
34: To publish Javadoc for your code at
35: http://www.people.fas.harvard.edu/˜username/cscie259/javadoc/project1-6.0/,
36: where username is your FAS username, execute 'ant publish-javadoc'
37: from within project1-6.0/.
38:
39: To delete your build/ directory along with its contents,
40: execute 'ant clean' from within project1-6.0/.
41: ============================================================================ -->
42:
43: <project name="project1" default="compile" basedir=".">
44:
45: <description>Project 1</description>
46:
47: <!-- set global properties for this build -->
48: <property name="build" location="build"/>
49: <property name="docs" location="docs"/>
50: <property name="meta" location="meta"/>
51: <property name="src" location="src"/>
52:
53: <!-- init -->
54: <target name="init">
55:
56: <!-- set the standard DSTAMP, TSTAMP, and TODAY properties -->
57: <!-- according to the default formats -->
58: <tstamp/>
59:
60: <!-- Create the build directory structure used by compile -->
61: <mkdir dir="${build}"/>
62:
63: </target>
64:
65: <!-- compile-Tester -->
66: <target name="compile-Tester"
```
# build.xml 2/2 project1-6.0/

```
67: depends="init"
68: description="compile cscie259.project1.mf.*"><br>69: <iavac srcdir="${src}"
          s <javac srcdir="s{src}"
70: debug="true"
71: destdir="${build}"
72: fork="true"
73: includes="cscie259/project1/mf/*.java"
74: listfiles="true"/><br>75: </target>
       </target>
76:
77: <!-- compile-AttributeConverter -->
78: <target name="compile-AttributeConverter"
79: depends="init"
80: description="compile cscie259.project1.AttributeConverter">
81: <javac srcdir="${src}"
82: debug="true"
83: destdir="${build}"
84: fork="true"
85: includes="cscie259/project1/*.java"
86: listfiles="true"/>
87: </target>
88:
89: <!-- compile -->
90: <target name="compile"
91: depends="compile-Tester,compile-AttributeConverter"
92: description="compile everything"/>
93:
94: <!-- javadoc -->
95: <target name="javadoc"
96: description="generate Javadoc">
97: <javadoc packagenames="cscie259.project1.*"
98: author="true"
99: destdir="${docs}"
100: header="Project 1"
101: nodeprecated="true"
102: protected="true"
103: sourcepath="${src}"
104: version="true"
105: windowtitle="Project 1"/>
106: </target>
107:
108: <!-- publish-javadoc -->
109: <target name="publish-javadoc"
110: depends="javadoc"
111: description="publish Javadoc">
112: <copy todir="${user.home}/public_html/cscie259/javadoc/project1-6.0">
113: <fileset dir="${docs}"/>
114: </copy>
115: <chmod dir="${user.home}/public_html/cscie259"
116: includes="**/*"
117: parallel="false"
118: perm="a+rX"
119: type="both"/>
120: </target>
121:
122: <!-- clean -->
123: <target name="clean"
124: description="remove build directory">
125: <delete dir="${build}"/>
126: </target>
127:
128: </project>
```
# AttributeConverter.java 1/1 project1-6.0/src/cscie259/project1/

```
1: package cscie259.project1;
2:
3: import org.apache.xml.serialize.OutputFormat;
4: import org.apache.xml.serialize.XMLSerializer;
5:
6:
7: /**
8: * A program for converting elements' attributes to child elements.
9:10: * You MAY modify this file.<br>11: *
11:12: * @author Computer Science E-259
13: * @version 6.0
14:15: * @author YOUR NAME GOES HERE
16: **/
17: public abstract class AttributeConverter
18: {
19: /**
20: * Main entry point to program.
21: *
22: * @param argv [0] - filename
23: */
24: public static void main(String[] argv)
25: {
26: // grab filename from command line
27: if (argv.length != 1)
28: {
29: System.err.println(
30: "usage: java " + "cscie259.project1.AttributeConverter "
31: + "filename");
32: System.exit(1);
33: }
34: String filename = argv[0];
35:
36: // create a serializer with which to pretty print our output
37: XMLSerializer serializer = new XMLSerializer(
38: System.out,
39: new OutputFormat("XML", "UTF-8", true));
40:
41: // TODO
42: }
43: }
```
### Attributes.java 1/2 project1-6.0/src/cscie259/project1/mf/

```
1: package cscie259.project1.mf;
 2:
 3:
 4: /**
 5: * A simplified version of org.xml.sax.helpers.AttributesImpl.
 6:7: * An Attributes object stores zero or more attributes.
 8:9: * You MAY modify this file to whatever extent you see fit, provided you do
10: * not change the declarations of addAttribute, getLength, getName, or
11: * getValue.
12:13: * @author Computer Science E-259
14: * @version 6.0
15:16: * @author YOUR NAME GOES HERE
17: **/
18: public class Attributes
19: {
20: /**
21: * Adds a new attribute (i.e., name/value pair) to the collection.
22: *
23: * @param name new attribute's name
24: * @param value new attribute's value
25: */
26: public void addAttribute(String name, String value)
27: {
28: // TODO
29: return;
30: }
31:
32:
33: /**
34: * Return the number of attributes in the list.
35:36: * @return the number of attributes in the list 37: *37:38: public int getLength()
39: {
40: // TODO
41: return 0;
42: }
43:
44:
45: /**
46: * Return an attribute's name by index.
47: *
48: * @param index the attribute's index (zero-based).
49:50: * @return the attribute's name if available else null if the
51: * attribute's name is not available or the index is out of range 52: */
52:53: public String getName(int index)
54: {
55: // TODO
56: return null;
57: }
58:
59:
60: /**
61: * Return an attribute's value by index.
62:63: * @param index the attribute's index (zero-based)
64:65: * @return the attribute's value or null if the index is out of range
66: */
```
# Attributes.java 2/2 project1-6.0/src/cscie259/project1/mf/

67: public String getValue(int index)  $68:$  {<br>69: 69: // TODO return null;<br>} 71: } 72: }

#### Attr.java 1/1 project1-6.0/src/cscie259/project1/mf/

```
1: package cscie259.project1.mf;
 2:
 3:
 4: /**
 5: * A simplified, non-interface version of org.w3c.dom.Attr.
 6:7: * You MAY modify this file to whatever extent you see fit,
8: * provided you retain the current declarations and definitions of,<br>9: * at least, getNodeType and appendChild.
    * at least, getNodeType and appendChild.
10:11: * @author Computer Science E-259
12: * @version 6.0
13:14: * @author YOUR NAME GOES HERE
15: **/
16: public class Attr extends Node
17: {
18: /**
19: * Sets node's name and value.
20: *
21: * @param name name for new attribute
22: * @param value value for new attribute
23: */
24: Attr(String name, String value)
25: {
26: setNodeName(name);
27: setNodeValue(value);
28: }
29:
30:
31: /**
32: * Returns code (Node.ATTRIBUTE_NODE) signifying this node's type.
33:34: * @return Node.ATTRIBUTE_NODE<br>35: */
35:36: public int getNodeType()
37: {
38: return Node.ATTRIBUTE_NODE;
39: }
40:
41:
42: /**
43: * Throws a RuntimeException, since attributes cannot have children.
44: *
45: * @param newChild node to be added as a child of this node
46: */
47: public void appendChild(Node newChild)
48: {
49: throw new RuntimeException("Error: attributes cannot have children");
50: }
51: }
```
# ContentHandler.java 1/1 project1-6.0/src/cscie259/project1/mf/

```
1: package cscie259.project1.mf;
 2:
 3:
 4: /**
 5: * A simplified version of org.xml.sax.ContentHandler.
 6:7: * Essentially, any class that implements this interface
 8: * can "handle the content" encountered by an XML parser.
 9:10: * You MAY NOT modify this file.
11:12: * @author Computer Science E-259
13: * @version 6.0
14: **/
15: public interface ContentHandler
16: {
17: /**
18: * Should be called immediately after a chunk of
19: * character data is parsed.
20:21: * @param content parsed character data
22: */
23: void characters(String content);
24:
25:
26: /**
27: * Should be called immediately after an XML document is parsed.<br>28: *28:29: void endDocument();
30:
31:
32: /**
33: * Should be called immediately after an end tag is parsed.
34:35: * @param name closed element's name
36: */
37: void endElement(String name);
38:
39:
40: /**
41: * Should be called immediately before an XML document is parsed.
42: */
43: void startDocument();
44:
45:
46: /**
47: * Should be called immediately after a start tag is parsed.
48: *
49: * @param name opened element's name.
50: * @param atts list of the opened element's attributes 51: */
51:52: void startElement(String name, Attributes atts);
53: }
```
### DefaultHandler.java 1/1 project1-6.0/src/cscie259/project1/mf/

```
1: package cscie259.project1.mf;
 2:
 3:
 4: /**
 5: * A simplified version of org.xml.sax.helpers.DefaultHandler.
 6:7: * Essentially, this class does nothing with the content
 8: * encountered by an XML parser. It exists to facilitate
9: * the development of more useful ContentHandlers by providing,
10: * quite simply, a default implementation of ContentHandler's
11: * methods.
12:13: * You MAY NOT modify this file.
14:15: * @author Computer Science E-259
16: * @version 6.0
17: **/
18: public class DefaultHandler implements ContentHandler
19: {
20: /**
21: * Should be called immediately after a chunk of
22: * character data is parsed.
23: *
24: * @param content parsed character data
25: */
26: public void characters(String content) {}
27:
28:
29: /**
30: * Should be called immediately before an XML document is parsed.
31: */
32: public void startDocument() {}
33:
34:
35: /**
36: * Should be called immediately after a start tag is parsed.
37:38: * @param name The opened element's name.
39: * @param atts A list of the opened element's attributes.
40: */
41: public void startElement(String name, Attributes atts) {}
42:
43:
44: /**
45: * Should be called immediately after an XML document is parsed.
46: */
47: public void endDocument() {}
48:
49:
50: /**
51: * Should be called immediately after an end tag is parsed.
52:53: * @param name closed element's name
54: */
55: public void endElement(String name) {}
56:
57: }
```
#### Document.java 1/1 project1-6.0/src/cscie259/project1/mf/

```
1: package cscie259.project1.mf;
 2:
 3: import java.util.List;
 4:
5:
 6: /**
7: * A simplified, non-interface version of org.w3c.dom.Document.
8:9: * An object of this class represents a DOM's topmost node.
10:11: * You MAY NOT modify this file.
12:13: * @author Computer Science E-259
14: * @version 6.0
15: **/
16: public class Document extends Node
17: {
18: /**
19: * Returns code (Node.DOCUMENT_NODE) signifying this node's type.
20: *
21: * @return Node.DOCUMENT_NODE
22: */
23: public int getNodeType()
24: {
25: return Node.DOCUMENT_NODE;<br>26: }
26:27:
28:
29: /**
30: * Returns child node that is the root element of the document.
31:32: * @return child node that is the root element of the document
33: */
34: public Element getDocumentElement()
35: {
36: // storage for node
37: Element elt;
38:
39: // attempt to retrieve root element
40: List children = getChildNodes();
41: elt = (children != null) ? (Element) children.get(0) : null;
42:
43: // return node, if any
44: return elt;
45: }
46: }
```
# DOMBuilder.java 1/1 project1-6.0/src/cscie259/project1/mf/

```
1: package cscie259.project1.mf;
 2:
 3:
 4: /**
 5: * A simplified version of org.apache.xml.utils.DOMBuilder.
 6:7: * A DOMBuilder is a ContentHandler that builds a DOM out of
 8: * SAX events.
9:10: * You MAY modify this file to whatever extent you see fit.
11: * However, you MUST complete the implementation
12: * of getDocument so that it returns a node of type
13: * DOCUMENT_NODE whose descendants represent the contents
14: * encountered by the XML parser. Those descendants should be of
15: * type ELEMENT_NODE, ATTRIBUTE_NODE, and/or TEXT_NODE. And, clearly,
16: * you MUST augment this class's implementation so that it actually
17: * handles SAX events and builds a DOM.
18: *
19: * @author Computer Science E-259
20: * @version 6.0
21:22: * @author YOUR NAME GOES HERE
23: **/
24: public class DOMBuilder extends DefaultHandler
25: \{26: /**
27: * The DOM's topmost node.<br>28: */
28:29: private Document doc_;
30:
31:
32: /**
33: * Returns document's topmost node (i.e., its sole Document node).
34: *
35: * @return document's topmost node
36: */
37: public Document getDocument()
38: {
39: return doc_;
40: }
41:
42:
43: // TODO
44: }
```
# DOMWalker.java 1/2 project1-6.0/src/cscie259/project1/mf/

```
1: package cscie259.project1.mf;
2:
3: import java.util.Iterator;
4:
5:
6: /**
7: * A class whose sole purpose in life is to walk your DOM.
8:9:9: * You MAY modify this file so that it handles your
10: * implementation of attributes.
11:12: * @author Computer Science E-259
13: * @version 6.0
14:15: * @author YOUR NAME GOES HERE
16: **/
17: public abstract class DOMWalker
18: {
19: /**
20: * Initiates a walk on given document, passing SAX events to handler.
21: *
22: * @param doc document's topmost node
23: * @param handler ContentHandler for SAX events
24: */
25: public static void walk(Document doc, ContentHandler handler)
26: {
27: handler.startDocument();
28: visit(doc.getDocumentElement(), handler);
29: handler.endDocument();
30: }
31:
32:
33: /**
34: * Recursively visits each node in the DOM, passing SAX events to handler.
35: * You MUST complete the implementation of this method so that it
36: * handles your implementation of attributes.
37:38: * @param cur node currently being visited
39: * @param handler ContentHandler for SAX events 40:40:41: private static void visit(Node cur, ContentHandler handler)
42: {
43: switch (cur.getNodeType())
44: {
45: case Node.TEXT_NODE:
46: handler.characters(cur.getNodeValue());
47:
48: break;
49:
50: case Node.ELEMENT_NODE:
51:
52: // PROVIDE SUPPORT FOR YOUR IMPLEMENTATION OF
53: // ATTRIBUTES BELOW; IN OTHER WORDS, REPLACE
54: // null BELOW WITH A REFERENCE TO AN Attributes OBJECT
55: // STORING THE CURRENT ELEMENT'S COLLECTION
56: // OF ATTRIBUTES
57: handler.startElement(cur.getNodeName(), null);
58:
59: Iterator iter = cur.getChildNodes().iterator();
60:
61: while (iter.hasNext())
62: visit((Node) iter.next(), handler);
63:
64: handler.endElement(cur.getNodeName());
65:
66: break;
```
# DOMWalker.java 2/2 project1-6.0/src/cscie259/project1/mf/

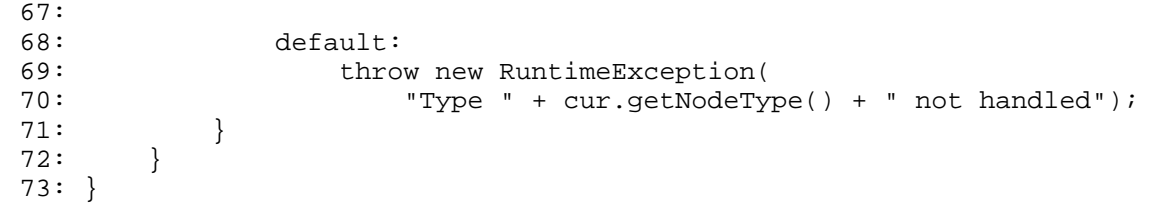

# Element.java 1/1 project1-6.0/src/cscie259/project1/mf/

```
1: package cscie259.project1.mf;
 2:
3:
 4: /**
5: * A simplified, non-interface version of org.w3c.dom.Element.
 6:7: * You MAY modify this file, provided you do not change the
8: * declarations or definitions of the constructor and getNodeType.
9:10: * @author Computer Science E-259
11: * @version 6.0
12: *
13: * @author YOUR NAME GOES HERE
14: **/
15: public class Element extends Node
16: {
17: /**
18: * Sets node's name.
19:<br>20: * @param
20: * @param name name for new element 21: *21:22: public Element(String name)
23: {
24: setNodeName(name);<br>25: }
25:26:
27:
28: /**
29: * Returns code (Node.ELEMENT_NODE) signifying this node's type.
30: *
31: * @return Node.ELEMENT_NODE
32: */
33: public int getNodeType()
34: {
35: return Node.ELEMENT_NODE;
36: }
37: }
```
#### Node.java 1/3 project1-6.0/src/cscie259/project1/mf/

```
1: package cscie259.project1.mf;
 2:
 3: import java.util.LinkedList;
 4: import java.util.List;
 5:
 6:
 7: /**
8: * A simplified version of org.w3c.dom.Node.
9:10: * You MAY NOT modify this file.
11:12: * @author Computer Science E-259
13: * @version 6.0
14: **/
15: public abstract class Node
16: {
17: /**
18: * Child elements are to be stored in a List.
19: */
20: private List children_ = new LinkedList();
21:
22:
23: /**
24: * An Attr or Element node's name.<br>25: *25:26: private String name_ = null;
27:
28:
29: /**
30: * A reference to this node's parent, if any.
31: */
32: private Node parent_ = null;
33:
34:
35: /**
36: * An Attr or Text node's value.<br>37: */
37:38: private String value_ = null;
39:
40:
41: /**
42: * Short code identifying the type of a Document node.
43: */
44: public static final int DOCUMENT_NODE = 0;
45:
46:
47: /**
48: * Short code identifying the type of an Element node.<br>49: */
49:50: public static final int ELEMENT_NODE = 1;
51:
52:
53: /**
54: * Short code identifying the type of a Attr node.
55: */
56: public static final int ATTRIBUTE_NODE = 2;
57:
58:
59: /**
60: * Short code identifying the type of a Text node.<br>61: */
61:62: public static final int TEXT_NODE = 3;
63:
64:
65: /**
66: * Appends new child to node.
```
# Node.java 2/3 project1-6.0/src/cscie259/project1/mf/

```
67:68: * @param newChild child to be added 69: */
69:
70: public void appendChild(Node newChild)
71: {
72: newChild.parent_ = this;
73: children_.add(newChild);
74: }
75:
76:
77: /**
78: * Gets node's children.
79: *
80: * @return List of node's children.<br>81: */
81:82: public List getChildNodes()
83: {
84: return children_;
85: }
86:
87:
88: /**
89: * Gets node's name.
90: *
91: * @return node's name.<br>92: */
92:93: public String getNodeName()
94: {
95: return name_;
96: }
97:
98:
99: /**
100: * Returns code signifying this node's type.
101: *
102: * @return node's type<br>103: */
103:104: public abstract int getNodeType();
105:
106:
107: /**
108: * Gets node's value.
109: *
110: * @return node's value.<br>111: */
111:112: public String getNodeValue()
113: {
114: return value_;<br>115: }
115:116:
117:
118: /**
119: * Returns node's parent.
120:121: * @return node's parent
122: */
123: public Node getParentNode()
124: {
125: return parent_;
126: }
127:
128:
129: /**
130: * Sets node's name.
131: *
132: * @param name node's name
```
#### Node.java 3/3 project1-6.0/src/cscie259/project1/mf/

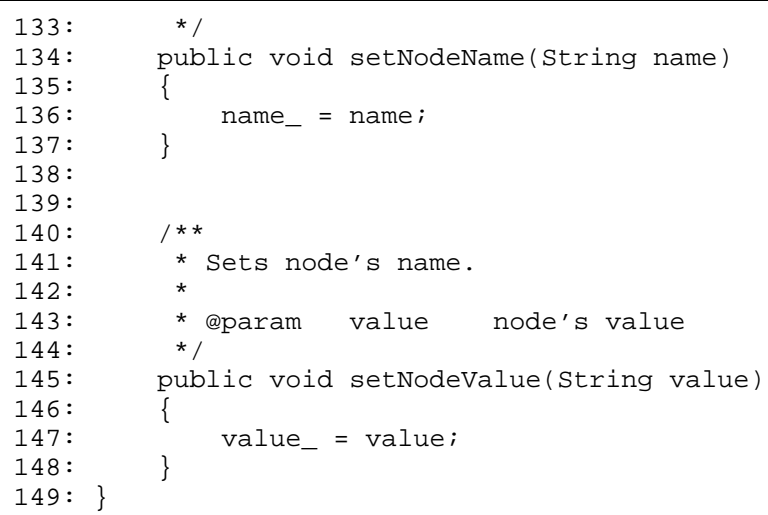

#### Tester.java 1/2 project1-6.0/src/cscie259/project1/mf/

```
1: package cscie259.project1.mf;
2:
3: import java.io.BufferedWriter;
4: import java.io.OutputStreamWriter;
5:
6:
7: /**
8: * A driver for testing your code.
9:10: * You MAY modify this file to whatever extent you see fit.
11:12: * @author Computer Science E-259
13: * @version 6.0
14:15: * @author YOUR NAME GOES HERE
16: **/
17: public abstract class Tester
18: {
19: /**
20: * Main driver. Expects two command-line arguments: the name of the file<br>21: * to be parsed, followed by a test number. Valid test numbers, at
       * to be parsed, followed by a test number. Valid test numbers, at
22: * present, are 1 and 2. 1 invokes testing of XMLParser (and
23: * related classes) and XMLSerializer. 2 invokes testing of
24: * XMLParser (and related classes), DOMBuilder,
25: * DOMWalker, and XMLSerializer.
26:27: * @param argv [0] - filename, [1] - testnumber
28: */
29: public static void main(String[] argv)
30: {
31: // enforce proper usage
32: if (argv.length < 2)
33: {
34: System.out.println(
35: "usage: java cscie259.project1.mf.Tester "
36: + "filename testnumber");
37:
38: return;<br>39: }
39: }
40:
41: // execute requested test case<br>42: switch (Integer.parseInt(argv[
          switch (Integer.parseInt(argv[1]))
43: {
44: // Test XMLParser (and related classes) and
45: // XMLSerializer
46: case 1:
47:
48: // instantiate a parser
49: XMLParser p1 = new XMLParser();
50:
51: // instantiate a BufferedWriter for System.out
52: BufferedWriter bw1 = new BufferedWriter(
53: new OutputStreamWriter(System.out));
54:
55: // by default, don't ask XMLSerializer to pretty-print;
56: // rely on input file's own whitespace, if any
57: XMLSerializer s1 = new XMLSerializer(bw1, false);
58:
59: // try to parse the file, serializing in the process!
60: p1.parse(argv[0], s1);
61:
62: break;
63:
64: // Test XMLParser (and related classes), DOMBuilder,
65: // DOMWalker, and XMLSerializer
66: case 2:
```
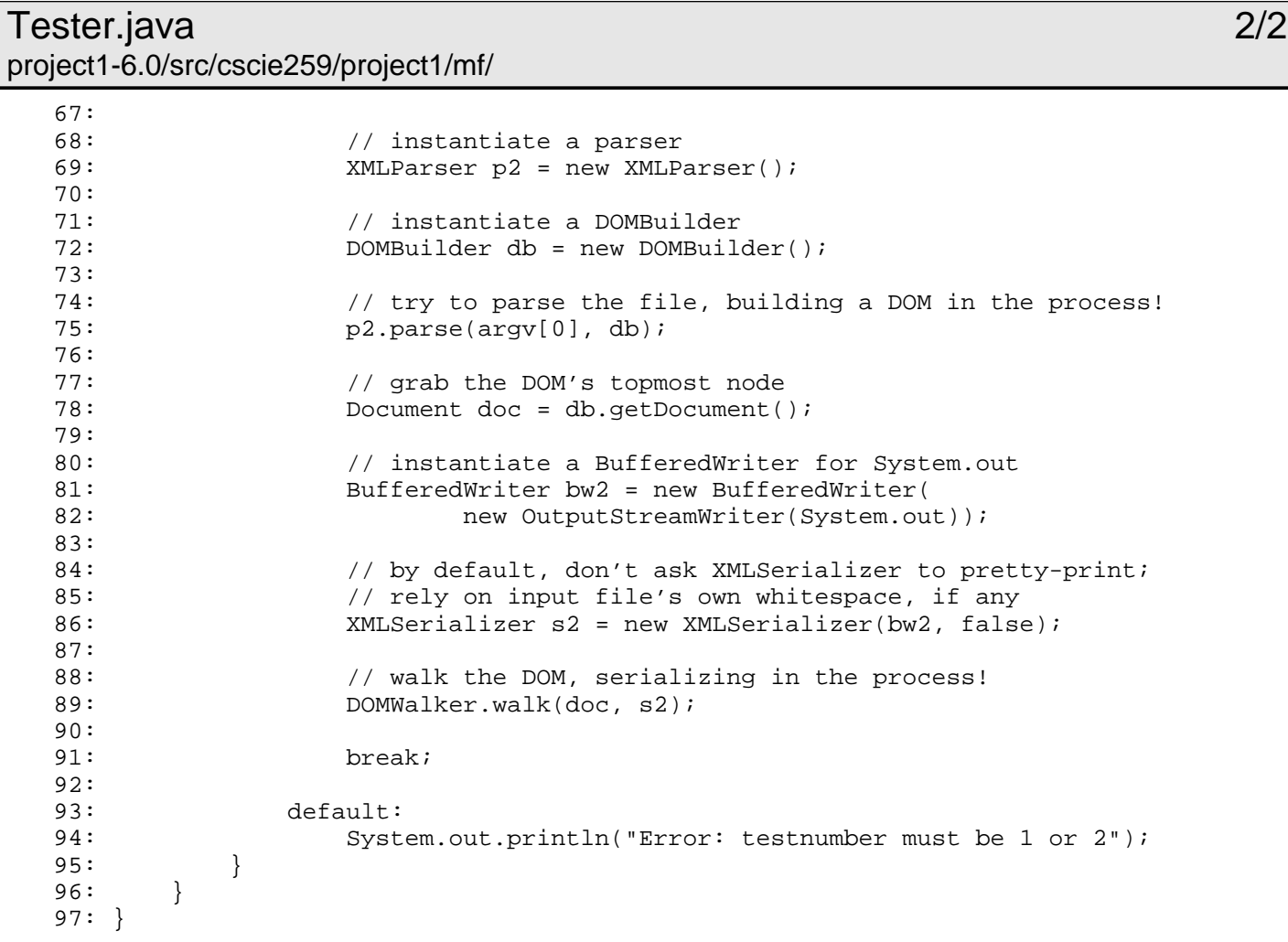

# Text.java 1/1 project1-6.0/src/cscie259/project1/mf/

```
1: package cscie259.project1.mf;
 2:
3:
 4: /**
 5: * A simplified, non-interface version of org.w3c.dom.Text.
 6:7: * You MAY NOT modify this file.
 8:9: * @author Computer Science E-259
10: * @version 6.0
11: **/
12: public class Text extends Node
13: {
14: /**
15: * Sets node's value.
16: *
17: * @param value value for new text node
18: */
19: public Text(String value)
20: {
21: setNodeValue(value);
22: }
23:
24:
25: /**
26: * Throws a RuntimeException, since text nodes cannot have children.
27:28: * @param newChild node to be added as a child of this node 29: */
29:30: public void appendChild(Node newChild)
31: {
32: throw new RuntimeException("Error: text nodes cannot have children");
33: }
34:
35:
36: /**
37: * Returns code (Node.TEXT) signifying this node's type.
38:39: * @return Node.TEXT 40: */
40:41: public int getNodeType()
42: {
43: return Node.TEXT_NODE;
44: }
45: }
```
### XMLParser.java 1/4 project1-6.0/src/cscie259/project1/mf/

```
1: package cscie259.project1.mf;
 2:
 3: import java.io.DataInputStream;
 4: import java.io.File;
 5: import java.io.FileInputStream;
 6: import java.io.IOException;
 7:
8:
9: /**
10: * A simplified XML parser. In essence, this class supports a subset
11: * of the functionality collectively offered by javax.xml.parsers.SAXParser
12: * and javax.xml.parsers.DocumentBuilder.
13:14: * You MAY modify this file.
15:16: * @author Computer Science E-259
17: * @version 6.0
18: *
19: * @author YOUR NAME GOES HERE
20: **/21: public class XMLParser
22: {
23: /**
24: * Storage for input file's contents.<br>25: */
25:26: private String data_;
27:
28:
29: /**
30: * A reference to the currently registered ContentHandler.
31: */
32: private ContentHandler handler_;
33:
34:
35: /**
36: * Index of our current location in input file's contents.
37:38: private int index_ = 0;
39:
40:
41: /**<br>42: *
        * Returns true if the next characters in the stream are the beginning
43: * of an element's end tag.
44:45: * @return true iff next characters in the stream are the beginning
46: * of an element's end tag
47: */
48: protected boolean isEndTag()
49: {
50: return (data_.charAt(index_) == '<')
51: && (data_c, charAt(index_ + 1) == '/');
52: }
53:
54:
55: /**
56: * Returns true if the next character in the stream is the beginning
57: * of an element's start tag.
58:59: * @return true iff next character in the stream is the beginning
60: * of an element's start tag<br>61: */
61:62: protected boolean isStartTag()
63: {
64: return data_.charAt(index_) == '<';
65: }
66:
```
## XMLParser.java 2/4 project1-6.0/src/cscie259/project1/mf/

```
67:
68: /**
69: * Parses the specified file, if possible, passing SAX events
70: * to given handler.
71:72: * @param filename name of file whose contents are to be parsed
73: * @param handler ContentHandler for SAX events
74: */
75: public void parse(String filename, ContentHandler handler)
76: {
77: // initialize to clean up from any previous parse
78: data_ = "";
79: index_ = 0;
80: handler_ = handler;
81:
82: // attempt to open file and read contents into local storage
83: try
84: {
85: File f = new File(filename);
86: int filesize = (int) f.length();
87: byte[] filebytes = new byte[filesize];
88: DataInputStream in = new DataInputStream(new FileInputStream(f));
89: in.readFully(filebytes);
90: in.close();
91: data_ = new String(filebytes);
92: }
93: catch (IOException E)
94: {
95: System.err.println("Error reading file: " + E.getMessage());
96:
97: return;
98: }
99:
100: // parse the document; hopefully there's a root element!
101: handler_.startDocument();
102: readElement();
103: handler_.endDocument();
104: }
105:
106:
107: /**
108: * Parses an element and its content.
109: */
110: protected void readElement()
111: {
112: if (!isStartTag())
113: {
114: throw new RuntimeException(
115: "Error: expecting the start of " + "a new element");
116: }
117:
118: // parse end tag
119: String name = readStartTag();
120:
121: // keep reading in more elements and text until an end tag
122: // is encountered
123: while (!isEndTag())
124: {
125: if (isStartTag())
126: {
127: readElement();<br>128: }
128: }
129: else
130: {
131: readText();
132:
```
# XMLParser.java 3/4 project1-6.0/src/cscie259/project1/mf/

```
133: }
134:
135: // parse end tag, ensuring it matches most current start tag
136: readEndTag(name);
137: }
138:
139:
140: /**
141: * Parses an end tag, ensuring its name matches currently opened
142: * element's name.
143:144: * @param checkName currently opened element's name with which
145: * end tag should be compared 146: *146:147: protected void readEndTag(String checkName)
148: {
149: // start name from scratch
150: String name = "";
151:
152: // read starting <
153: index_++;
154:
155: // read /
156: index_++;
157:
158: // read name
159: while (data_.charAt(index_) != '>')
160: {
161: name += data_.charAt(index_);
162: index_++;
163: }
164:
165: // read ending >
166: index_++;
167:
168: // ensure content is well-formed
169: if (!checkName.equals(name))
170: {
171: throw new RuntimeException(
172: "Error: expecting closing tag for " + checkName);<br>173: }
173: }
174:
175: // pass this SAX event to handler
176: handler_.endElement(name);
177: }
178:
179:
180: /**
181: * Parses a start tag, returning opened element's name.
182: *
183: * @return name of element<br>184: */
184: */
185: protected String readStartTag()
186: {
187: // start name from scratch
188: String name = "";
189:
190: // Read starting <
191: index_++;
192:
193: // Read name
194: while (data_.charAt(index_) != '>')
195: {
196: hame += data_.charAt(index_);
197: index_++;
198: }
```
# XMLParser.java 4/4 project1-6.0/src/cscie259/project1/mf/

```
199:
200: // Read ending >
201: index_++;
202:
203: // pass this SAX event to handler;
204: // you MUST replace null below with a reference to
205: // this element's Attributes object
206: handler_.startElement(name, null);
207:
208: // return this element's name, for later comparision
209: // with an end tag
210: return name;<br>211: }
211:212:
213:
214: /**
215: * Parses character data.
216: */
217: protected void readText()
218: {<br>219:
           // start character data from scratch
220: String content = "";
221:
222: // accumulate characters until next tag
223: while (data_.charAt(index_) != '<')
224: {
225: content += data_.charAt(index_);
226: index_{++};<br>227: }
227:228:
229: // pass this SAX event to handler
230: handler_.characters(content);
231: }
232: }
```
### XMLSerializer.java 1/3 project1-6.0/src/cscie259/project1/mf/

```
1: package cscie259.project1.mf;
 2:
 3: import java.io.BufferedWriter;
 4: import java.io.IOException;
 5:
 6:
 7: /**
 8: * A ContentHandler for SAX events that serializes (to an output stream)
9: * the events back into XML. Essentially, a simplified version of
10: * org.apache.xml.serialize.XMLSerializer.
11:12: * You MAY modify this file to provide support for the
13: * serialization of attributes.
14:15: * @author Computer Science E-259
16: * @version 6.0
17:18: * @author YOUR NAME GOES HERE
19: **/
20: public class XMLSerializer extends DefaultHandler
21: {
22: /**
23: * The output stream to which we are serializing.
24: */
25: private BufferedWriter out_;
26:
27:
28: /**
29: * A flag signifying whether output should be indented (i.e.,
30: * pretty-printed).
31: */
32: private boolean prettyPrint_;
33:
34:
35: /**
36: * The current level of indentation, if applicable.<br>37: *37:38: private int indentLevel_;
39:
40:
41: /**<br>42: *
        42: * Configures XMLSerializer with given BufferedWriter and for
43: * pretty-printedness, if applicable.
44:45:* @param writer BufferedWriter for serialization
46: * @param prettyPrint flag indicating whether to pretty-print
47: */
48: public XMLSerializer(BufferedWriter writer, boolean prettyPrint)
49: {
50: out_ = writer;
51: prettyPrint_ = prettyPrint;
52: indentLevel_ = 0;
53: }
54:
55:
56: /**
57: * Prints out character data, pretty-printed if applicable.
58:59: * @param content character data
60: */
61: public void characters(String content)
62: {
63: try
64: {
65: // pretty-print if applicable
66: if (prettyPrint_)
```
### XMLSerializer.java 2/3 project1-6.0/src/cscie259/project1/mf/

```
67: indent();
68:
69: // write character data
70: out_.write(content, 0, content.length());
71:
72: // pretty-print if applicable
73: if (prettyPrint_)
74: out<sub>rnewLine();</sub>
75: }
76: catch (IOException E)
77: {
78: throw new RuntimeException("Error: I/O error " + E.getMessage());
79: }
80: }
81:
82:
83: /**
84: * Closes the output stream.
85: */
86: public void endDocument()
87: {
88: try
89: {
90: out_.close();
91: }
92: catch (IOException E)
93: {
94: throw new RuntimeException("Error: I/O error " + E.getMessage());
95: }
96: }
97:
98:
99: /**
100: * Prints out the end element tag, pretty-printed if applicable, and
101: * updates the current level of indentation.
102: *
103: * @param name name of element<br>104: */
104:105: public void endElement(String name)
106: {
107: try
108: {
109: // pretty-print if applicable
110: if (prettyPrint_)
111: {
112: indentLevel_--;
113: indent();
114: }
115:
116: // write </
117: out_.write('<');
118: out_.write('/');
119:
120: // write element's name
121: out_.write(name, 0, name.length());
122:
123: // write >
124: out_.write('>');
125:
126: // pretty-print if applicable
127: if (prettyPrint_)
128: out_.newLine();
129: }
130: catch (IOException E)
131: {
132: throw new RuntimeException("Error: I/O error " + E.getMessage());
```
### XMLSerializer.java 3/3 project1-6.0/src/cscie259/project1/mf/

```
133: }
134: }
135:
136:
137: /**
138: * Prints the number of indents currently appropriate.
139:140: * @throws IOException run-time failure of writing operation
141: */
142: private void indent() throws IOException
143: {
144: for (int i = 0; i < indentLevel_; i++)145: {
146: out_.write(" ");
147: }
148: }
149:
150:
151: /**
152: * Prints out the start element tag, pretty-printed if applicable, and
153: * updates the current level of indentation.
154: *
155: * @param name name of element
156: * @param atts element's collection of attributes
157: */
158: public void startElement(String name, Attributes atts)
159: {
160: try
161: {
162: // pretty-print if applicable
163: if (prettyPrint_)
164: indent();
165:
166: // write <
167: out_.write('<');
168:
169: // write element's name
170: out_.write(name, 0, name.length());
171:
172: // write element's attributes, if any
173: // TODO
174: // write >
175: out_.write('>');
176:
177: // pretty-print if applicable
178: if (prettyPrint_)
179: {
180: out<sub>newLine();</sub>
181: indentLevel_++;
182: }
183: }
184: catch (IOException E)
185: {
186: throw new RuntimeException("Error: I/O error " + E.getMessage());
187: }
188: }
189: }
```